*Geometric Design of Railway Track Formulas...* 1/11

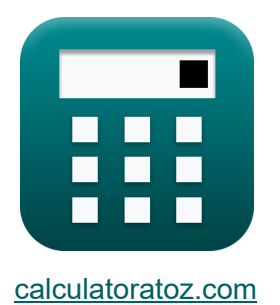

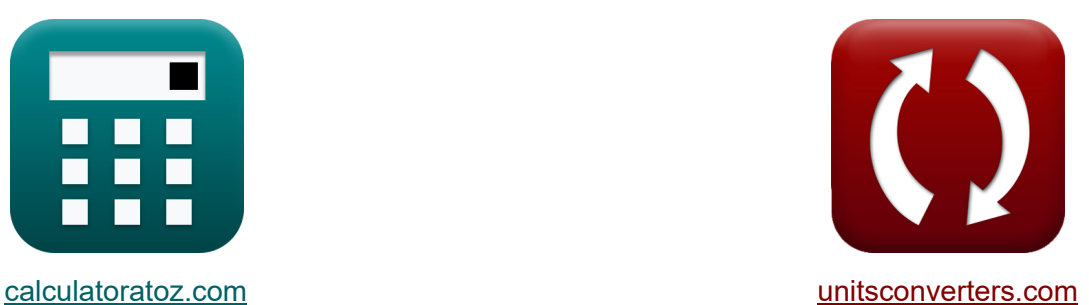

# **Desenho Geométrico da Ferrovia Fórmulas**

[Calculadoras!](https://www.calculatoratoz.com/pt) Exemplos! Calculadoras!

Exemplos!

marca páginas **[calculatoratoz.com](https://www.calculatoratoz.com/pt)**, **[unitsconverters.com](https://www.unitsconverters.com/pt)**

Maior cobertura de calculadoras e crescente - **30.000+ calculadoras!** Calcular com uma unidade diferente para cada variável - **Conversão de unidade embutida!**

Coleção mais ampla de medidas e unidades - **250+ medições!**

Sinta-se à vontade para COMPARTILHAR este documento com seus amigos!

*[Por favor, deixe seu feedback aqui...](https://docs.google.com/forms/d/e/1FAIpQLSf4b4wDgl-KBPJGChMJCxFlqrHvFdmw4Z8WHDP7MoWEdk8QOw/viewform?usp=pp_url&entry.1491156970=Desenho%20Geom%C3%A9trico%20da%20Ferrovia%20F%C3%B3rmulas)*

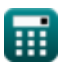

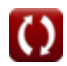

### **Lista de 22 Desenho Geométrico da Ferrovia Fórmulas**

### **Desenho Geométrico da Ferrovia**

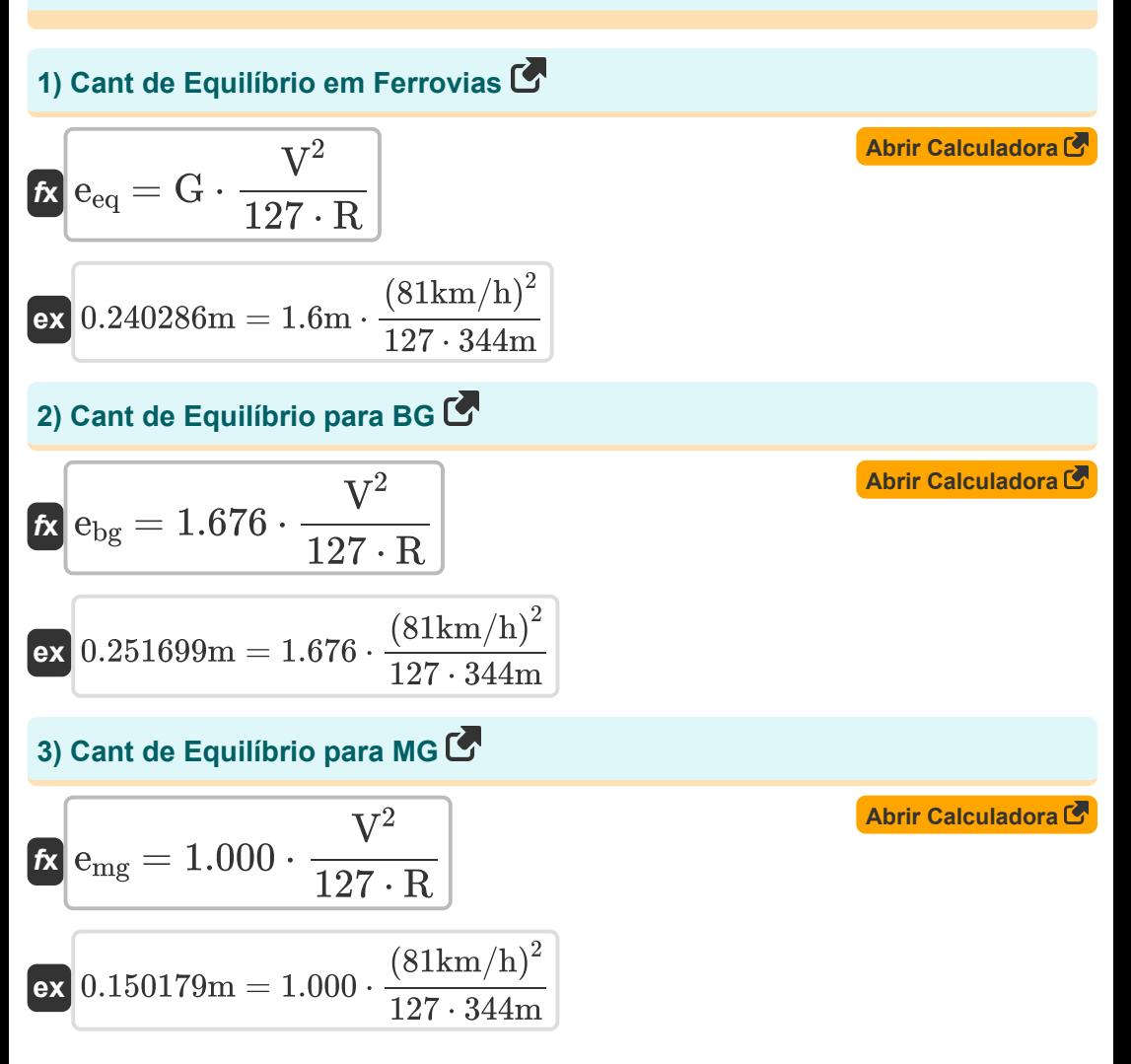

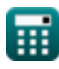

*Geometric Design of Railway Track Formulas...* 3/11

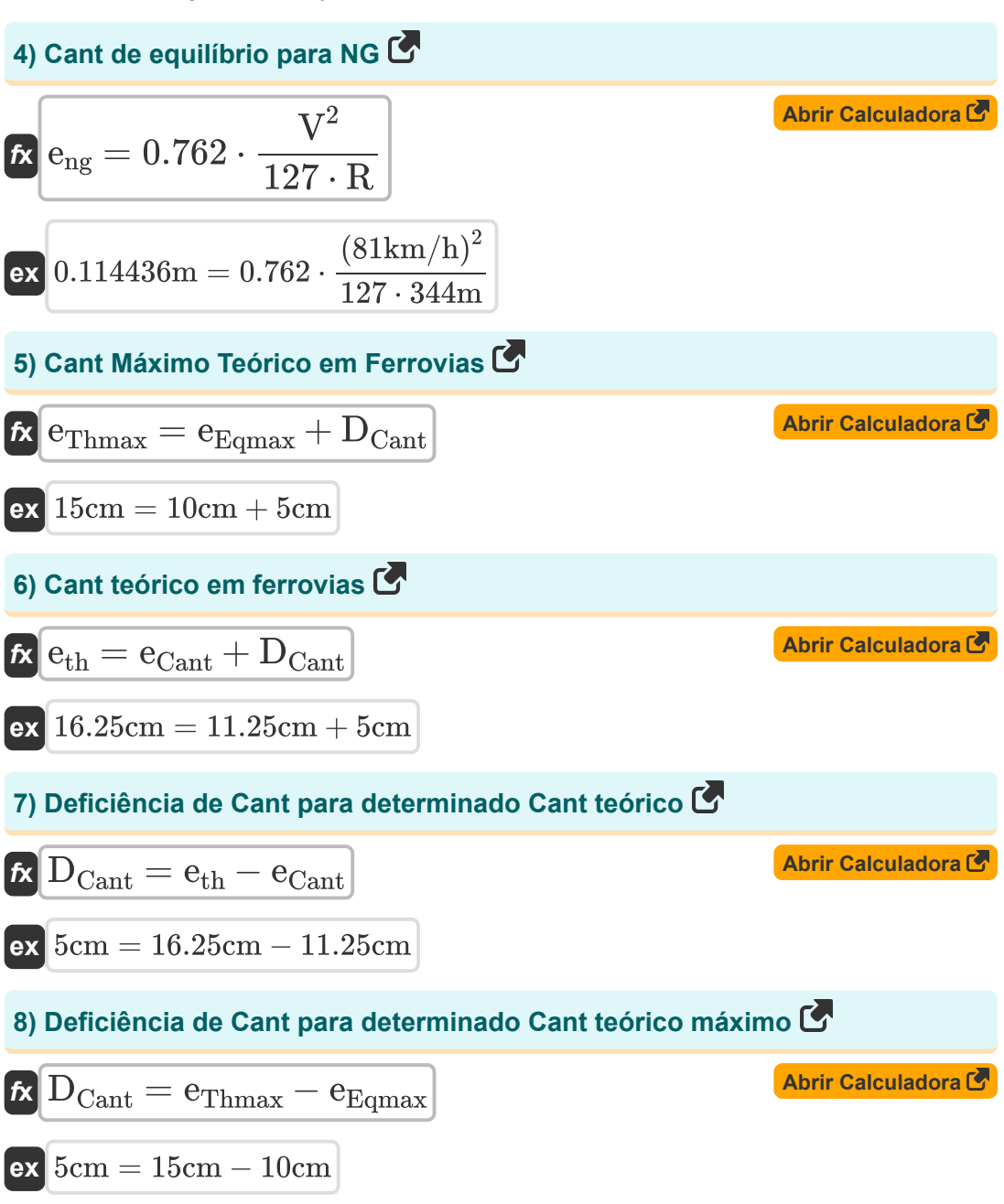

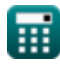

*Geometric Design of Railway Track Formulas...* 4/11

**9) Grau de Curva em Ferrovias**  1720 π **[Abrir Calculadora](https://www.calculatoratoz.com/pt/degree-of-curve-in-railways-calculator/Calc-36520)**  D<sup>c</sup> = ( ) ⋅ ( ) *f***x** R 180 1720 π 5° = ( ) ⋅ ( **ex** ) 344m 180 **10) Média ponderada de trens diferentes em velocidades diferentes**  n<sup>1</sup> ⋅ V<sup>1</sup> + n<sup>2</sup> ⋅ V<sup>2</sup> + n<sup>3</sup> ⋅ V<sup>3</sup> + n<sup>4</sup> ⋅ V<sup>4</sup> **[Abrir Calculadora](https://www.calculatoratoz.com/pt/weighted-average-of-different-trains-at-different-speeds-calculator/Calc-36564)**  WAvg = *f***x** n<sup>1</sup> + n<sup>2</sup> + n<sup>3</sup> + n<sup>4</sup> **ex** 16 ⋅ 50km/h + 11 ⋅ 60km/h + 6 ⋅ 70km/h + 3 ⋅ 80km/h 58.88889km/h = 16 + 11 + 6 + 3 **11) Mudança nas ferrovias para a parábola cúbica** 2 L **[Abrir Calculadora](https://www.calculatoratoz.com/pt/shift-in-railways-for-cubic-parabola-calculator/Calc-36680)**  S = *f***x** 24 ⋅ R 2 (130m) 2.046996m = **ex** 24 ⋅ 344m **12) Raio para determinado Grau de Curva em Ferrovias**  1720 π **[Abrir Calculadora](https://www.calculatoratoz.com/pt/radius-for-given-degree-of-curve-in-railways-calculator/Calc-36521)**  R = ( ) ⋅ ( ) *f***x** D<sup>c</sup> 180 1720 π 337.2549m = ( ) ⋅ ( **ex** )5.1° 180 

$$
\pmb{\textcircled{\small{}}
$$

*Geometric Design of Railway Track Formulas...* 5/11

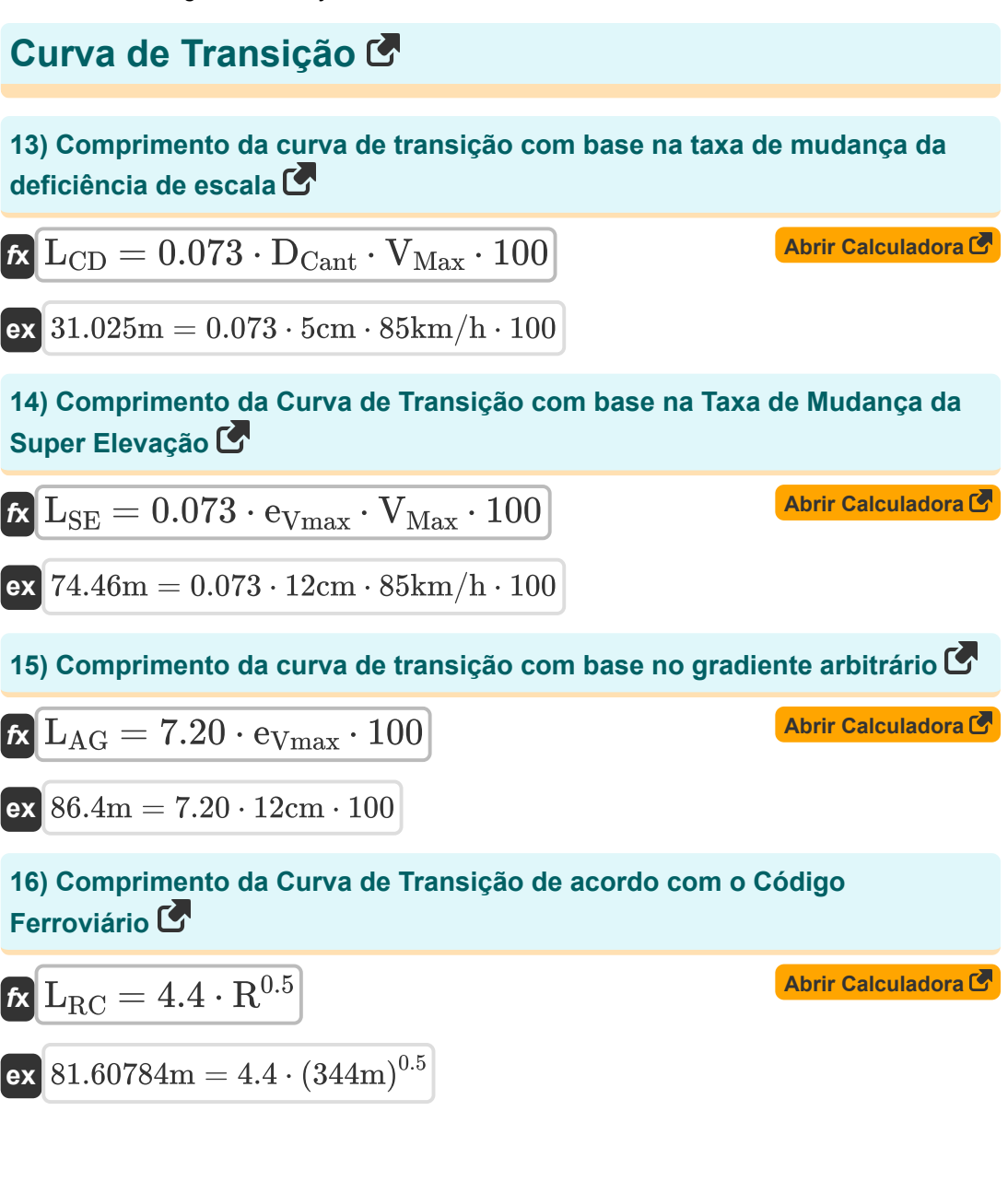

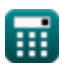

Geometric Design of Railway Track Formulas... 6/11

## **17) Raio da curva de transição para BG ou MG**

$$
\mathbf{R}_{\text{R}} = \left(\frac{V_{\text{bg/mg}}}{4.4}\right)^{2} + 70
$$
\n  
\n
$$
\mathbf{R}_{\text{R}} = \left(\frac{40 \text{km/h}}{4.4}\right)^{2} + 70
$$
\n  
\n18) Raio da curva de transição para NG<sup>3</sup>\n  
\n
$$
\mathbf{R}_{\text{R}} = \left(\frac{V_{\text{ng}}}{3.65}\right)^{2} + 6
$$
\n  
\n
$$
\mathbf{R}_{\text{R}} = \left(\frac{V_{\text{ng}}}{3.65}\right)^{2} + 6
$$
\n  
\n19) Velocidade segura em curvas de transição para BG ou MG<sup>3</sup>\n  
\n
$$
\mathbf{R}_{\text{B/mg}} = 4.4 \cdot 0.278 \cdot (R_{\text{t}} - 70)^{0.5}
$$
\n  
\n
$$
\mathbf{R}_{\text{B/mg}} = 3.65 \cdot 0.278 \cdot (R_{\text{t}} - 6)^{0.5}
$$
\n  
\n20) Velocidade segura em curvas de transição para NG<sup>3</sup>\n  
\n
$$
\mathbf{R}_{\text{mg}} = 3.65 \cdot 0.278 \cdot (R_{\text{t}} - 6)^{0.5}
$$
\n  
\n21) A<sup>10</sup>rlcalculador 15  
\n22) Velocidade segura em curvas de transição para NG<sup>3</sup>\n  
\n23) A<sup>11</sup>rlcalculador 16  
\n24) A<sup>12</sup>rlcalculador 17  
\n25) A<sup>13</sup>rlcclculador 18  
\n26) A<sup>14</sup>rlcalculador 18  
\n27) A<sup>15</sup>rlcclculador 18  
\n28) A<sup>16</sup>rlccluel. 19  
\n29) A<sup>17</sup>rlccl. 19  
\n20) A<sup>18</sup>rlccl. 19  
\n21) A<sup>19</sup>rlc. 19  
\n22) A<sup>10</sup>rlc. 19  
\n23) B<sup>10</sup>rlc. 19  
\n24) A<sup>11</sup>Al. 13

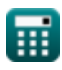

*f***x**

ſ

 $\overline{\mathbf{e}}$ 

*f***x**

**ex**

 $\Omega$ 

Geometric Design of Railway Track Formulas...

#### **21) Velocidades de Comprimento de Curvas de Transição para Altas Velocidades**

$$
\begin{aligned} \textbf{\textit{k}} & \boxed{\text{V}_{\text{High}} = 198\cdot\frac{\text{L}}{\text{e}\cdot 1000}} \\ \textbf{ex} & \boxed{321.75\text{km/h} = 198\cdot\frac{130\text{m}}{0.08\text{m}\cdot 1000}} \end{aligned}
$$

**22) Velocidades do comprimento das curvas de transição para velocidades normais** 

$$
\kappa\boxed{\text{V}_{\text{Normal}} = 134\cdot \frac{\text{L}}{\text{e}\cdot 1000}}
$$

$$
\boxed{\text{ex}} \ \frac{\text{217.75km/h} = 134\cdot\frac{130\text{m}}{0.08\text{m}\cdot 1000}}
$$

**[Abrir Calculadora](https://www.calculatoratoz.com/pt/speeds-from-length-of-transition-curves-for-normal-speeds-calculator/Calc-36528)** 

**[Abrir Calculadora](https://www.calculatoratoz.com/pt/speeds-from-length-of-transition-curves-for-high-speeds-calculator/Calc-36529)** 

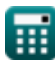

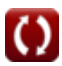

## **Variáveis Usadas**

- **D<sup>c</sup>** Grau de Curva para Ferrovias *(Grau)*
- **DCant** Deficiência de Cant *(Centímetro)*
- **e** Super Elevação para Curva de Transição *(Metro)*
- **ebg** Escala de equilíbrio para bitola larga *(Metro)*
- **eCant** Escala de Equilíbrio *(Centímetro)*
- **eeq** Escala de equilíbrio em ferrovias *(Metro)*
- **eEqmax** Cant de Equilíbrio Máximo *(Centímetro)*
- **emg** Escala de equilíbrio para medidor *(Metro)*
- **eng** Escala de equilíbrio para bitola estreita *(Metro)*
- **eth** Cant teórico *(Centímetro)*
- **eThmax** Máxima inclinação teórica *(Centímetro)*
- **eVmax** Cant de equilíbrio para velocidade máxima *(Centímetro)*
- **G** Medidor de Pista *(Metro)*
- **L** Comprimento da Curva de Transição em metros *(Metro)*
- **LAG** Comprimento da curva com base no gradiente arbitrário *(Metro)*
- **LCD** Comprimento da curva com base na taxa de deficiência Cant *(Metro)*
- **LRC** Comprimento da curva com base no Código Ferroviário *(Metro)*
- **LSE** Comprimento da curva com base na mudança de superelevação *(Metro)*
- **n<sup>1</sup>** Número de trens com velocidade 1
- **n<sup>2</sup>** Número de trens com velocidade 2
- **n<sup>3</sup>** Número de trens com velocidade 3

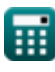

*Geometric Design of Railway Track Formulas...* 9/11

- **n<sup>4</sup>** Número de trens com velocidade 4
- **R** raio da curva *(Metro)*
- **R<sup>t</sup>** Raio da Curva de Transição *(Metro)*
- **S** Mudança nas ferrovias na parábola cúbica *(Metro)*
- **V** Velocidade do veículo na pista *(Quilómetro/hora)*
- **V<sup>1</sup>** Velocidade dos trens que se movem com a mesma velocidade 1 *(Quilómetro/hora)*
- **V<sup>2</sup>** Velocidade dos trens que se movem com a mesma velocidade 2 *(Quilómetro/hora)*
- **V<sup>3</sup>** Velocidade dos trens que se movem com a mesma velocidade 3 *(Quilómetro/hora)*
- **V<sup>4</sup>** Velocidade dos trens que se movem com a mesma velocidade 4 *(Quilómetro/hora)*
- **Vbg/mg** Velocidade segura em curvas de transição para BG/MG *(Quilómetro/hora)*
- **VHigh** Velocidades do Comprimento da Curva para Altas Velocidades *(Quilómetro/hora)*
- **VMax** Velocidade Máxima do Trem na Curva *(Quilómetro/hora)*
- **Vng** Velocidade segura em curvas de transição para NG *(Quilómetro/hora)*
- **VNormal** Velocidades do comprimento da curva para velocidades normais *(Quilómetro/hora)*
- **WAvg** Velocidade Média Ponderada *(Quilómetro/hora)*

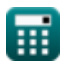

*Geometric Design of Railway Track Formulas...* 10/11

### **Constantes, Funções, Medidas usadas**

- Constante: **pi**, 3.14159265358979323846264338327950288 *Archimedes' constant*
- Medição: **Comprimento** in Metro (m), Centímetro (cm) *Comprimento Conversão de unidades*
- Medição: **Velocidade** in Quilómetro/hora (km/h) *Velocidade Conversão de unidades*
- Medição: **Ângulo** in Grau (°) *Ângulo Conversão de unidades*

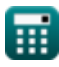

Geometric Design of Railway Track Formulas...

### **Verifique outras listas de fórmulas**

- **Fórmulas**
- **Materiais necessários por km de via férrea Fórmulas**
- 
- **Desenho Geométrico da Ferrovia Juntas Ferroviárias, Soldagem de Trilhos e Dormentes Fórmulas** 
	- **Rastrear e rastrear tensões Fórmulas**
- **Pontos e Travessias Fórmulas Resistências de tração e tração Fórmulas**

Sinta-se à vontade para COMPARTILHAR este documento com seus amigos!

### **PDF Disponível em**

[English](https://www.calculatoratoz.com/PDF/Nodes/8968/Geometric-design-of-railway-track-Formulas_en.PDF) [Spanish](https://www.calculatoratoz.com/PDF/Nodes/8968/Geometric-design-of-railway-track-Formulas_es.PDF) [French](https://www.calculatoratoz.com/PDF/Nodes/8968/Geometric-design-of-railway-track-Formulas_fr.PDF) [German](https://www.calculatoratoz.com/PDF/Nodes/8968/Geometric-design-of-railway-track-Formulas_de.PDF) [Russian](https://www.calculatoratoz.com/PDF/Nodes/8968/Geometric-design-of-railway-track-Formulas_ru.PDF) [Italian](https://www.calculatoratoz.com/PDF/Nodes/8968/Geometric-design-of-railway-track-Formulas_it.PDF) [Portuguese](https://www.calculatoratoz.com/PDF/Nodes/8968/Geometric-design-of-railway-track-Formulas_pt.PDF) [Polish](https://www.calculatoratoz.com/PDF/Nodes/8968/Geometric-design-of-railway-track-Formulas_pl.PDF) [Dutch](https://www.calculatoratoz.com/PDF/Nodes/8968/Geometric-design-of-railway-track-Formulas_nl.PDF)

*10/5/2023 | 2:30:31 PM UTC [Por favor, deixe seu feedback aqui...](https://docs.google.com/forms/d/e/1FAIpQLSf4b4wDgl-KBPJGChMJCxFlqrHvFdmw4Z8WHDP7MoWEdk8QOw/viewform?usp=pp_url&entry.1491156970=Desenho%20Geom%C3%A9trico%20da%20Ferrovia%20F%C3%B3rmulas)*